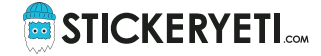

# **Technische Tipps für die Optimierung Ihrer Druckdateien**

StickerYeti.com empfiehlt seinen Kunden, die unten genannten technischen Spezifikationen zu beachten, bevor sie die Dateien übermitteln.

Diese Spezifikationen ermöglichen es Ihnen, Ihre Daten an die Druckstandards anzupassen und garantieren somit eine erste Qualitätskontrolle vor der finalen Kontrolle und dem Einsetzen der Schneidelinie durch unsere Spezialisten.

## **1. Akzeptierte Dateiformate\***

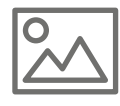

 **Bilddateien** TIFF, EPS, PSD oder JPG Die Formate PNG und BMP werden ebenfalls angenommen

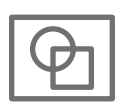

 **Vektor-Dateien** Vektordateien (Illustrator) in AI oder EPS

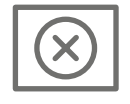

Andere Dateiformate werden nicht unterstützt

**\*** Für weißen Druck auf transparentem Aufkleber werden nur Vektordateien (AI, EPS) berücksichtigt

### **2. Bildbearbeitung**

• Die Bilddateien sollten vorzugsweise in **CMYK** (Cyan, Magenta, Gelb, Schwarz), **Graustufen** oder als **Bitmap** vorliegen

#### **Ihre farbigen Bilder: Der richtige Farbmodus für den professionellen Druck ist CMYK!**

**RGB-Bilder:** Wenn Sie uns Bilder im RGB-Farbmodus schicken (System der Farbdarstellung auf dem Bildschirm), müssen sie von uns in CMYK umgewandelt werden, um sie an die Drucksysteme anzupassen. Dieser Prozess kann möglicherweise die endgültigen Farben im Vergleich zur ursprünglichen Darstellung auf dem Bildschirm beeinträchtigen. Wir empfehlen Ihnen daher, sie vorher mit dem richtigen ICC-Profil zu konvertieren, um die Druckwiedergabe zu gewährleisten.

- Farb- und Graustufenbilder sollten eine **Mindestauflösung von 200dpi** haben, **optimal sind 300dpi** (Wert für eine 1/1-Größe des in Ihren Entwurf importierten Bildes)
- Bitmap-Bilder müssen eine **Mindestauflösung von 800dpi** haben, **optimal sind 1200dpi** (Wert für eine 1/1-Größe des in Ihren Entwurf importierten Bildes)

#### **Farbmanagement**

• Verwenden Sie das ICC-Profil «PSO Coated\_v3 (Fogra 51) » für Ihre CMYK-Bilder

Das ICC-Profil kann von der Website der ECI (European Color Initiative) unter folgendem Link heruntergeladen werden [www.eci.org/doku.php?id=en:downloads](http://www.eci.org/doku.php?id=en:downloads)

#### **Tipps für die Gestaltung von Texten!**

Beachten Sie, dass die Erstellung von Texten direkt in Photoshop zu einem Phänomen der Verpixelung führen kann. Dies beeinträchtigt die Lesbarkeit des Textes. Es ist daher anzuraten, den Text in Illustrator in Vektorform zu verfassen, wann immer dies möglich ist.

### **3. Vektorillustrationen oder kompletter Entwurf Ihres Aufklebers in Illustrator**

- Speichern Sie die Datei nur im AI- oder EPS-Format ab
- Liefern Sie Ihren Aufkleber im fertigen Format (Maßstab 1/1)
- Verwenden Sie keine Pantone-Farben oder Sonderfarben, sondern nur CMYK
- Berücksichtigen Sie bei Bedarf einen Überstand von 3mm (auch Beschnitt genannt) → Anhang
- Die Dicke der Hohlkehlen darf nicht weniger als 0,25 pt betragen
- **Die Schriftarten** müssen **vektorisiert** sein (in Kurven umgewandelt)
- Alle in Ihren Entwurf importierten Bilder müssen ebenfalls bereitgestellt werden.
- Achten Sie darauf, dass die importierten Bilder eine gute Auflösung haben → Punkt Nummer 2

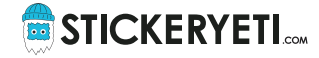

### **Anhang: 3mm Beschnittzugabe**

Wenn Sie einen Aufkleber mit einem farbigen Hintergrund oder einem «Rand-zu-Rand»-Bild wünschen, ist es erforderlich, zusätzliches Material hinzuzufügen (Überlauf oder Beschnitt), damit beim Schneiden keine weiße Linie am Rand entsteht. Bitte berücksichtigen Sie einen Beschnitt von 3mm in Ihren Dateien.

### **Beispiele:**

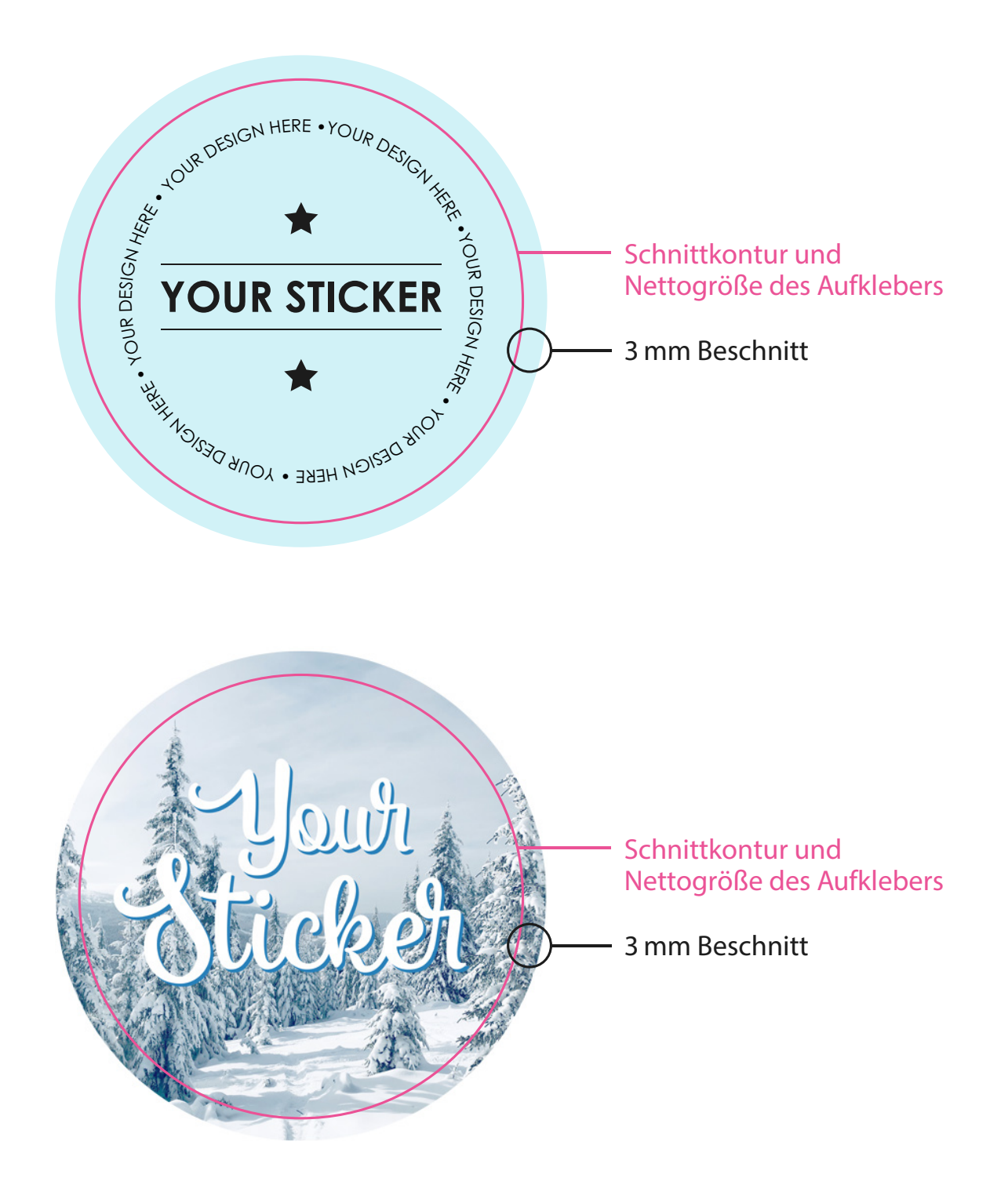